# CS 61A Structure and Interpretation of Computer Programs Spring 2017 Solutions MOCK FINAL

## INSTRUCTIONS

- You have 1 hour to complete the exam.
- The exam is closed book, closed notes, closed computer, closed calculator, except one  $8.5" \times 11"$  cheat sheet of your own creation.
- Mark your answers on the exam itself. We will not grade answers written on scratch paper.

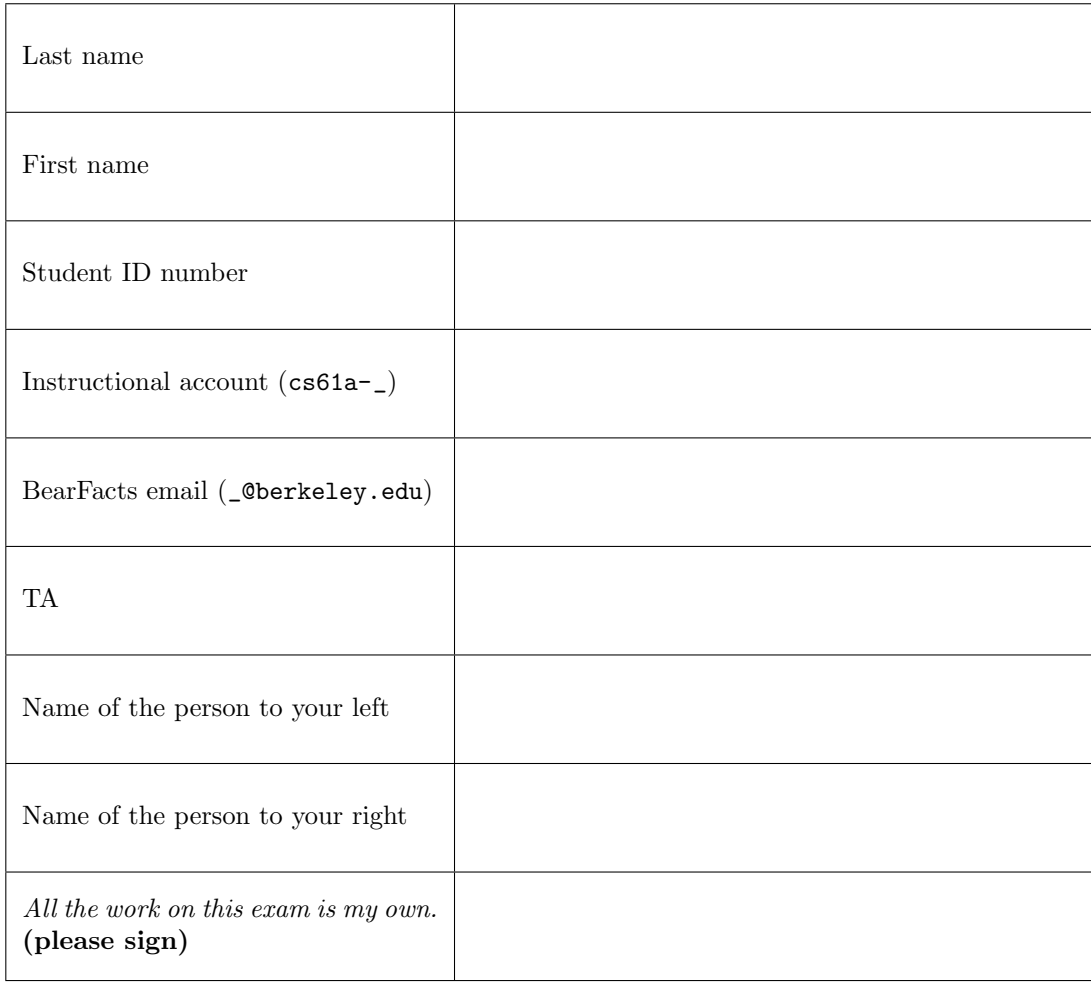

#### 1. (10 points) On My Way to San Jose

For each of the expressions in the table below, write the output displayed by the interactive Python interpreter when the expression is evaluated. If an error occurs, write "Error". The first box has been filled in for you. Assume that the Link class has been defined. Assume that you have started python3 and executed the following: statements:

```
class City :
   num = 0
   def \text{__init}_ (self, name, \setminuspop, popeople = []):
     self . name = name
      self . pop = pop
      self . people = list ( people )
      self . num += 1
 class Place (City):
   lnk = Link . empty
   def __init__(self, name, city=None):
     self . name = name
     self . city = city
      lnk = self . lnk
      while lnk != Link . empty :
        lnk = lnk . rest
      ln k = self
                                               class People :
                                                 def __init__ ( self , place , name , first =0):
                                                    self . place = place
                                                    self . name = name
                                                    if not first :
                                                      self.friend = People(self.place, \ \ \ \ \" Friend ", 1)
                                                    print ( self . place . city )
                                                    self . place . city . people . append ( self )
                                                 def goto (self, place):
                                                    self . place = place
                                                    print ( self . name +" is at "+ place . name )
san_jose = City("San Jose", 1)tech museum = Place("Tech Museum", san jose)
steve, bob = People(tech museum, "Steve"), People(Place("Library", san jose), "bob")
```
 $\begin{tabular}{c} Name: \end{tabular}$ 

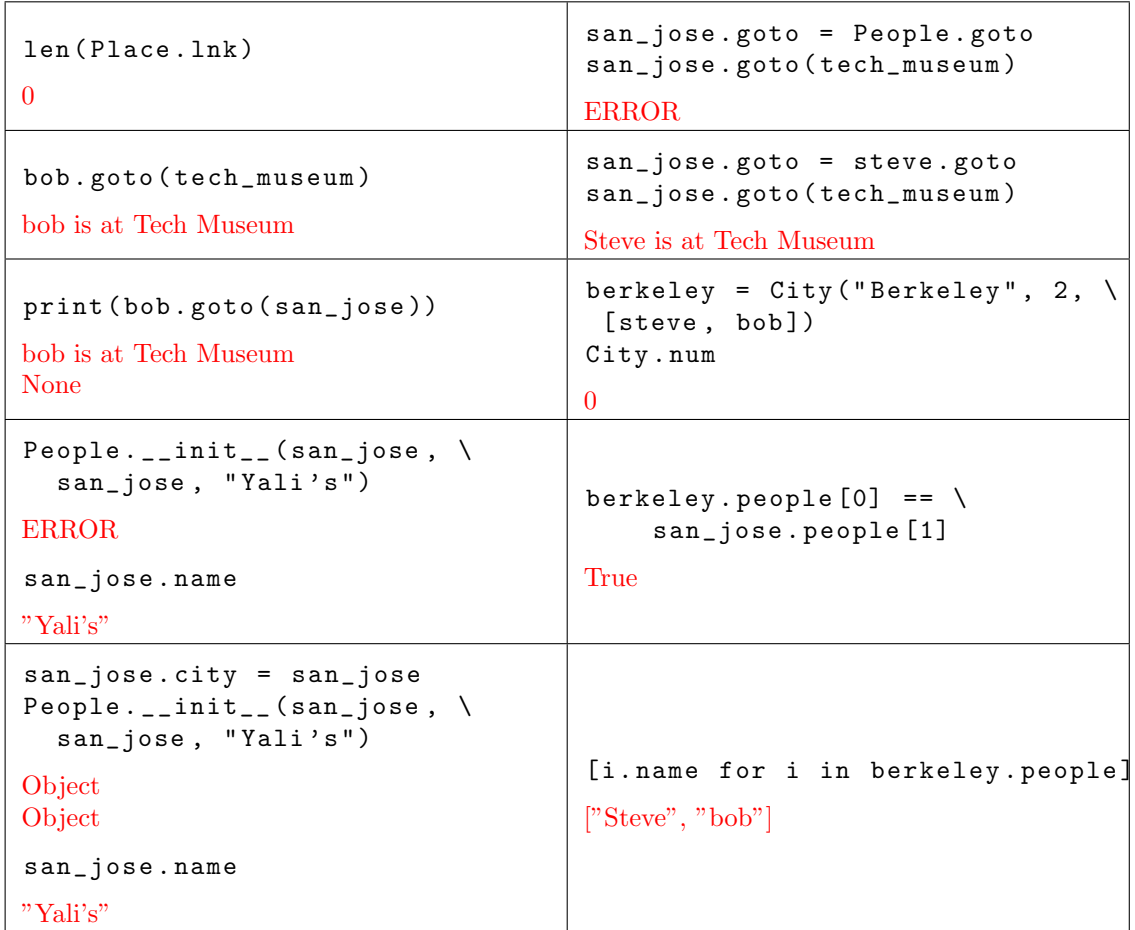

### 2. (10 points) Aaaaaaaaaaaa

Fill in the environment diagram that results from executing the code below until the entire program is finished, an error occurs. You may not need to use all of the spaces or frames.

A complete answer will:

- Add all missing names and parent annotations to all frames.
- Add all missing values created or referenced during execution.
- $\bullet~$  Show the return value for each local frame.

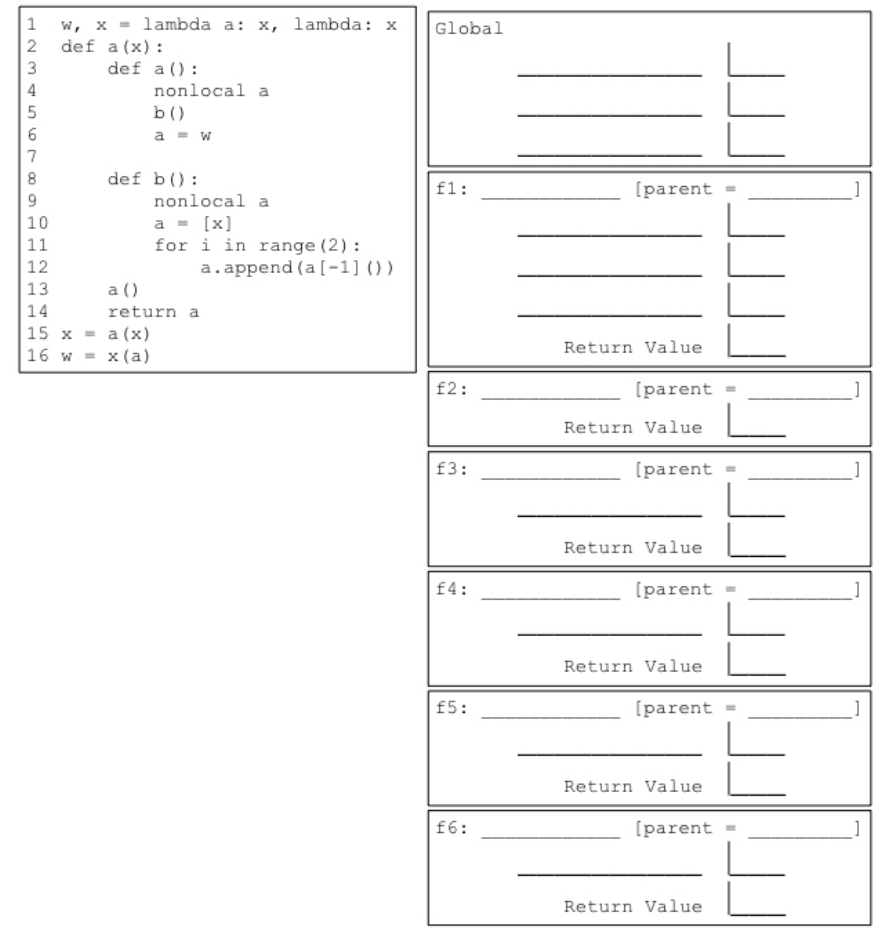

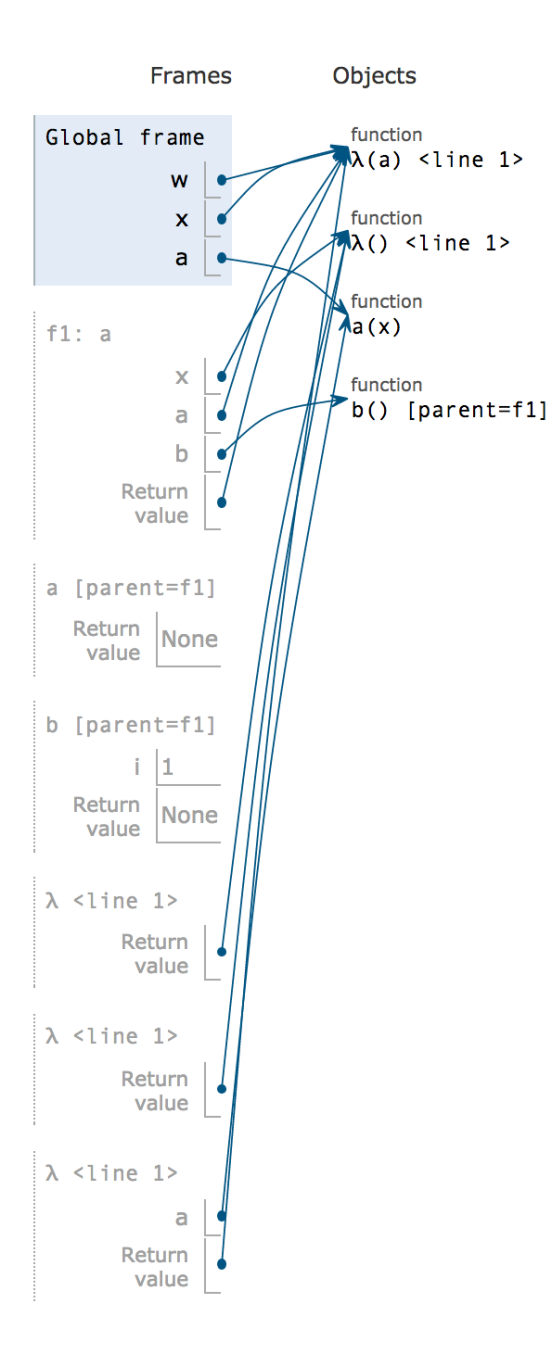

3. (10 points) Scheme-ing Merge Given two sorted lists, lst1 and lst2, return a list that sorts both in ascending order. Break ties in any way you wish.

```
( define ( merge lst1 lst2 )
  ( cond (( ___________________ ) ____________________________________ )
         (( ___________________ ) ____________________________________ )
         (( ___________________ ) ____________________________________ )
        ( else ( ___________________________________________________ ))))
; Solution :
( define ( merge lst1 lst2 )
  ( cond (null? 1st1) 1st2)((null? 1st2) 1st1)(( \langle = (car 1st1) (car 1st2)) (cons (car 1st1) (merge (cdr 1st1) 1st2))))(else (cons (car 1st2) (merge (cdr 1st2) 1st1))))
\lambda
```
4. (10 points) Scheme-ing to Find a Path

Here is the BinTree class provided for your reference:

```
class BinTree :
    empty = ()def __init__ ( self , label , left = empty , right = empty ):
         self . label = label
         self . left = left
         self . right = right
```
Given a binary search tree and an entry, return the path in order to reach the entry from the root in the form of a list.

```
def pathfinder (bst, entry):
    """
    >>> bintree = BinTree (4 , BinTree (2 , BinTree (1)) , BinTree (5))
    >>> pathfinder (bst , 2)
    [4 , 2]
    >>> pathfinder (bst , 1)
    [4, 2, 1]\bf 0 . \bf 0if __________________________________________ :
         __________________________________________
    elif __________________________________________ :
         __________________________________________
```

```
elif __________________________________________ :
        return __________________________________________
    else :
        return _________________________________________________
# Solution :
def pathfinder (bst, entry):
    if bst is BinTree . emtpy :
        return []
    if bst . label == entry :
        return [ bst . label ]
    elif bst. left > entry:
        return [bst.label] + pathfinder (bst.left, entry)
    else :
        return [bst.label] + pathfinder (bst.right, entry)
```
#### 5. (10 points) Homework Party: The SQL

You are a veteran at RuneSQL, a popular RPG (role-playing game) where you hone your skills to become the best player in the database! However, you are a little short on SUPER DUPER EPIC RARE 61A homework party hats. Other players (a.k.a. n00bs) are fortunately predictable. Through your many years of being a crafty RuneSQL economist, you have taken note of the trends in hat prices. The following chart shows the price per unit (in millions of RuneSQL coins) and quantity for a batch offer of party hats at a certain time (in minutes).

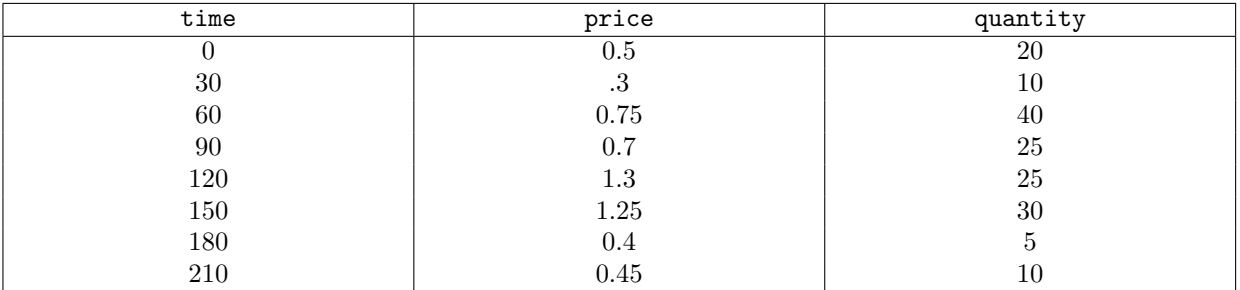

hat\_prices

Theres a catch! You will have to wait 1 hour after buying a single batch of hats or n00bs will get suspicious and market prices will change. Write a SQL select statement to show you the path to the maximum number of hats you can buy for 50 million coins, your current budget.

```
-- Expected result:
- 0, 60, 210|70
WITH paths (path, prev_time, units, money) as (
    SELECT __________________________________________________
        FROM hat_prices UNION
    SELECT ______________________________________________________
           ______________________________________________________
        FROM hat_prices , paths
        WHERE money >= 0 and time - prev_time > 30)
SELECT _________________________ FROM _________________________ ;
Solution :
WITH paths (path, prev_time, units, money) as (
        SELECT time , time , quantity , 50 - price * quantity FROM hat_prices UNION
        SELECT path ||, || time, time, units + quantity,
money - price * quantity FROM hat_prices , paths
        WHERE money >= 0 and time - prev_time > 30)
```